#### **Sintesi ad alto livello per sistemi pipelined**

# **Tipi di pipelining**

- Sintesi con risorse di tipo pipelined
- Sintesi con risorse non pipelined => functional pipelining

## **Specifiche**

- Specifiche: rateo di introduzione dei dati
- $p=1/\delta$
- Nel caso non pipelined deve essere δ>latenza
- Il rateo di introduzione dei dati determina la quantità di risorse da utilizzare => maggiore è ρ, maggiore è il numero di risorse da utilizzare
- Di quante risorse si ha bisogno per un dato valore di *ρ* e un dato DFG?

## **Numero di risorse**

- Ipotesi di ritardi unitari degli operatori (né multicycling, né chaining)
- *n(k)* = numero di operazioni di tipo *k*
- *a(k)* = utilizzo di risorse per tali operazioni
- limite inferiore per il numero di risorse da usare *a(k)=round(n(k)/*δ *)*
- $\blacksquare$  cosa succede se  $\delta=1$  ?

## **Esempio**

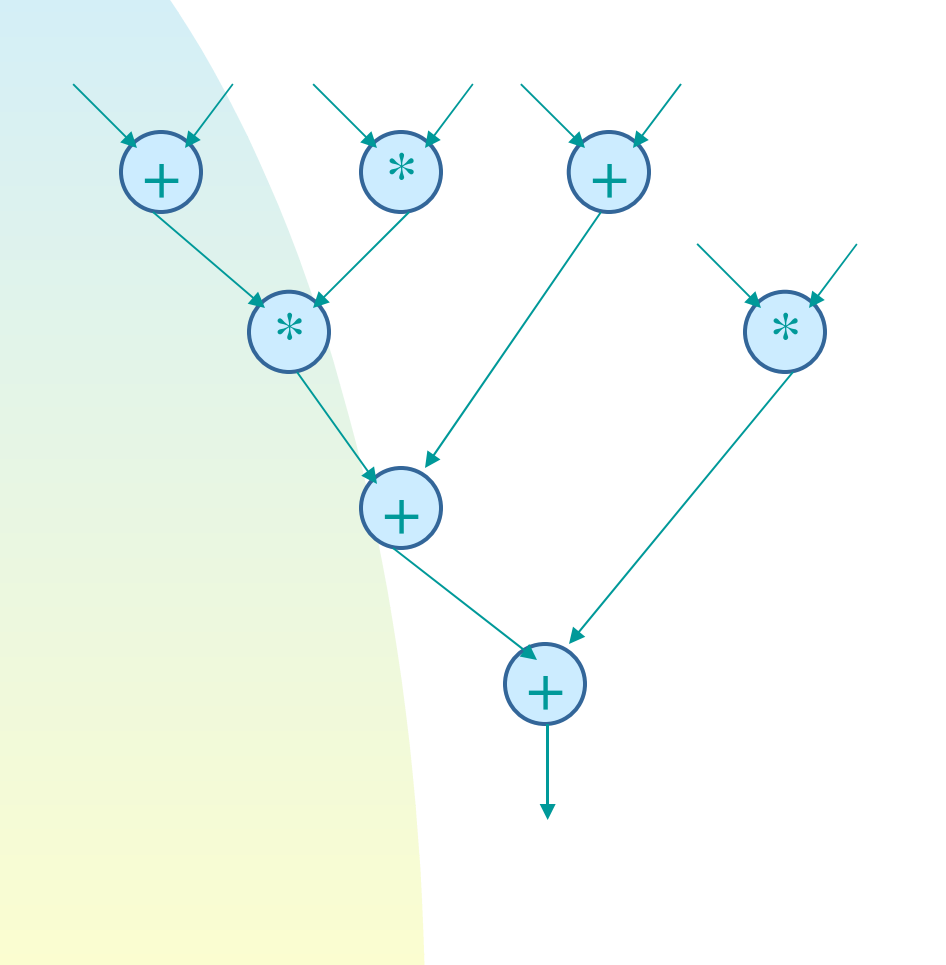

- $n(+)=4 n(*)=3$
- $\blacksquare$  Si supponga  $\delta=1$ 
	- ◆ *a(+)=4, a(\*)=3*
- $\blacksquare$  Si supponga  $\delta = 2$ 
	- ◆ *n(+)=2, n(\*)=2*
- Non è detto che con tali risorse si riesca a soddisfare i vincoli di progetto

## **Sintesi ed analisi**

- Gli algoritmi di sintesi possono essere modificati per soddisfare i vincoli sul rate di ingresso
- Ci limiteremo a vedere un algoritmo di analisi per verificare se lo scheduling e l'allocazione di un DFG soddisfano le specifiche

### **Analisi**

#### ■ Latenza *d*

- Per una risorsa *j,* sia *o(j,i)* una funzione che denota l'impegno della risorsa *j* nell'intervallo *i=1….d* 1 se la risorsa è impegnata
- $\begin{array}{c} \blacksquare & \bigcirc(j,i)=\\ & \bigcap_{i=1}^n j_i = j \end{array}$ 0 altrimenti

#### **Analisi**

- La rete può funzionare con un rate  $δ$  se
- Per ogni risorsa *j* e per ogni *i=1….d*, la seguente relazione è soddisfatta

*o(j,i)+o(j,i+* δ*)<2*

In pratica non si devono avere conflitti

## **Esempio I**

■ Scheduling ASAP (con il numero minimo di risorse) con  $\delta = 2$ 

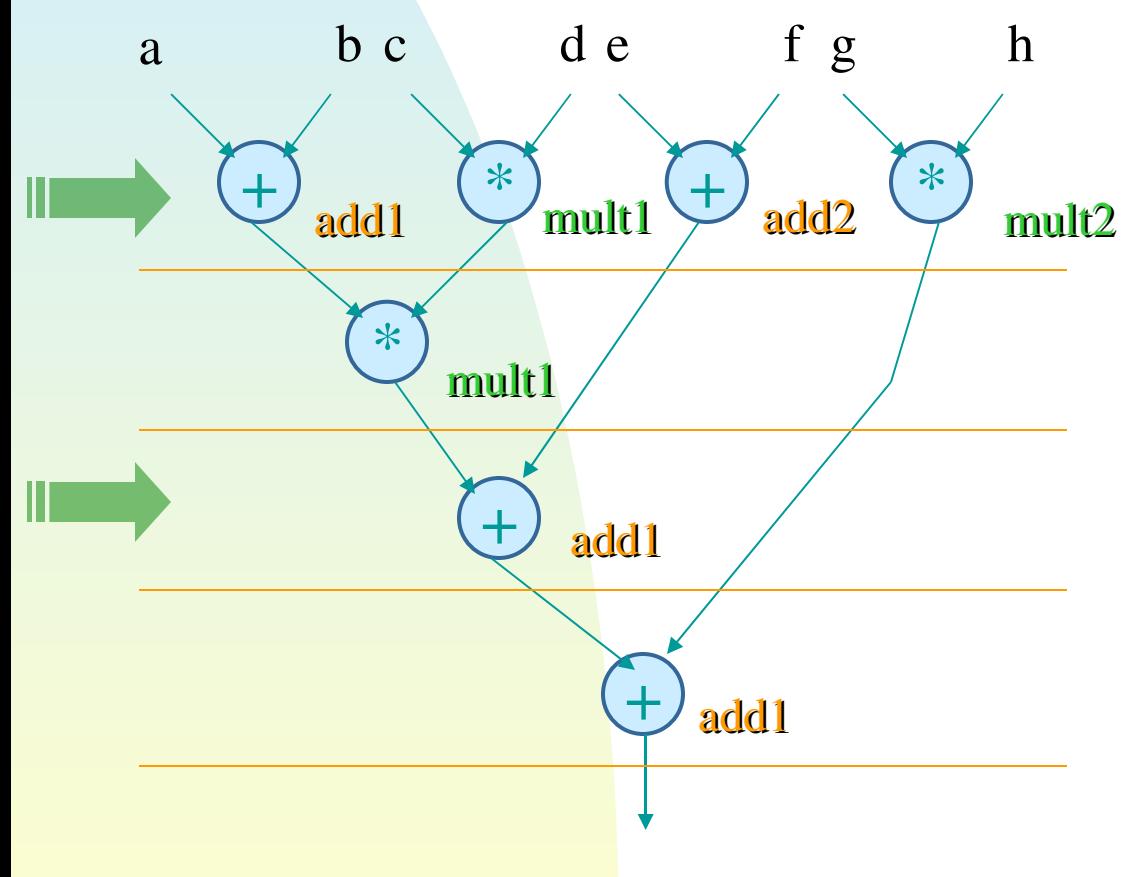

 $o(\text{add1},i) = 1 \ 0 \ 1 \ 1 \ 1 \ 0 \ \ldots$ *o*(*add1,i*+2) .... 1 0 1 1 1 0 .... **conflitto**

*o(mult1,i)* 1 1 0 0 1 …. *o(mult1,i+2)* …. 1 1 0 0 1 ….

**OK**

dobbiamo aggiungere un nuovo addizionatore

### **Esempio I**

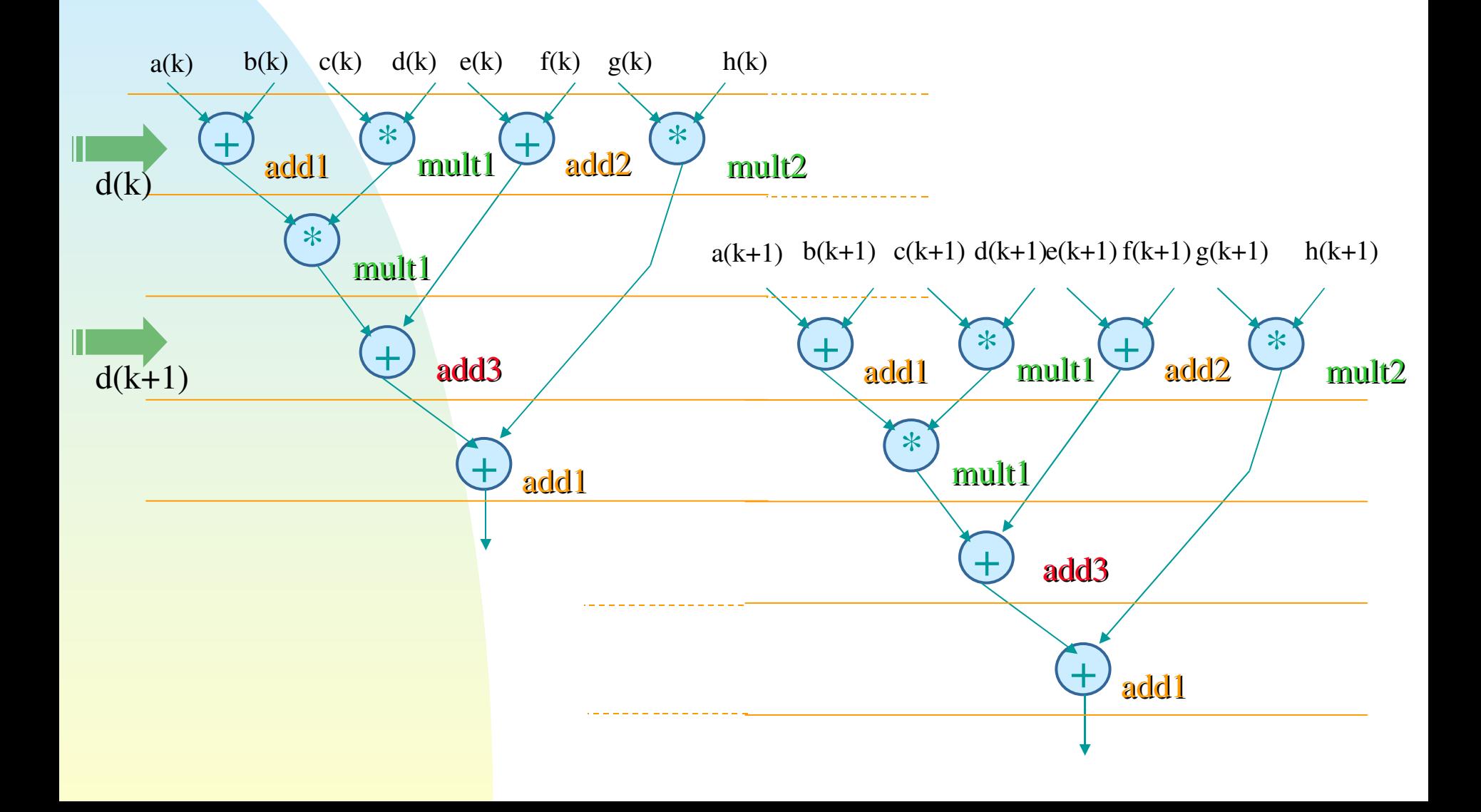

### **Esempio II**

#### ■ Scheduling ALAP (con il numero minimo di risorse) con  $\delta = 2$

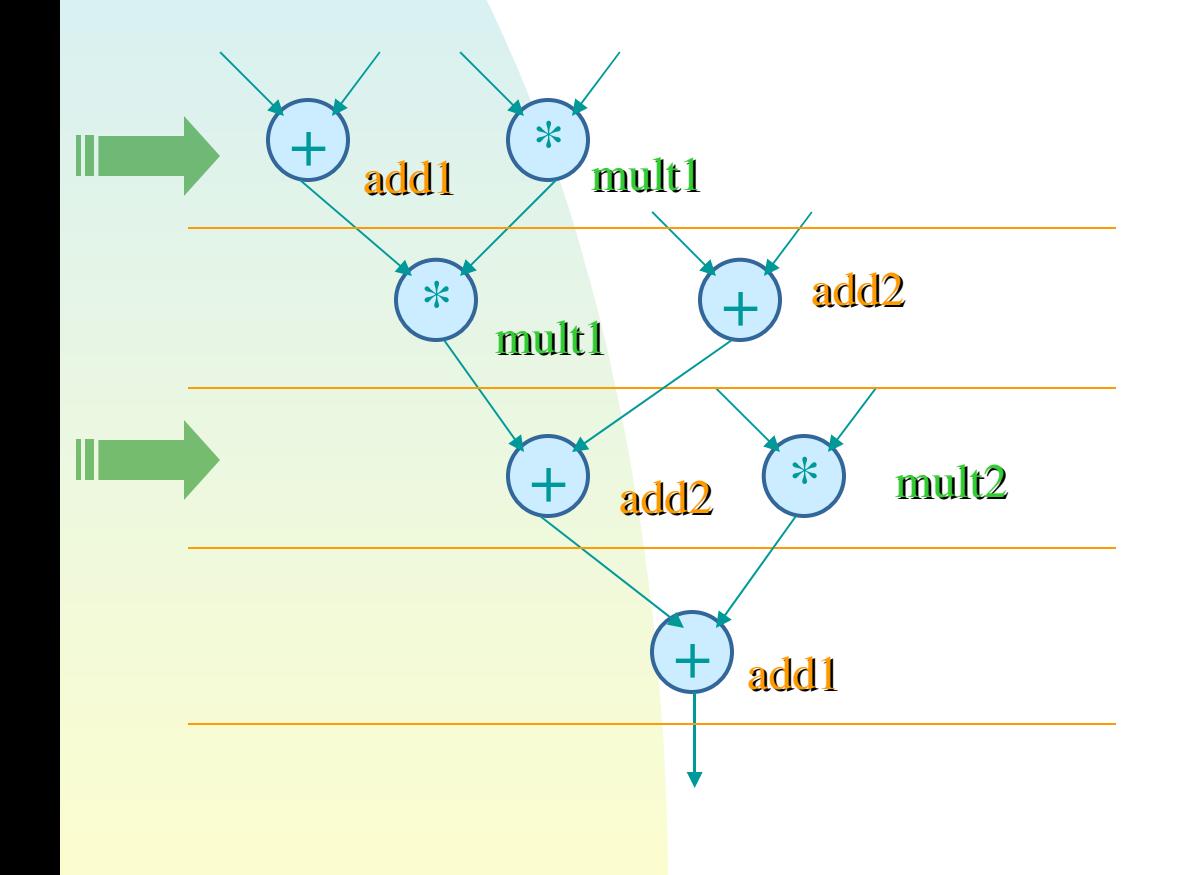

*o(add1,i)* 1 0 0 1 1 0 …. *o(add1,i+2)* …. 1 0 0 1 1 0 ….

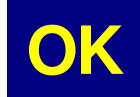

*o(mult1,i)* 1 1 0 0 1 …. *o(mult1,i+2)* …. 1 1 0 0 1 ….

*o(add2,i)* 0 1 1 0 0 1 …. *o(add2,i+2)* …. 0 1 1 0 1 1 ….

### **Esempio II**

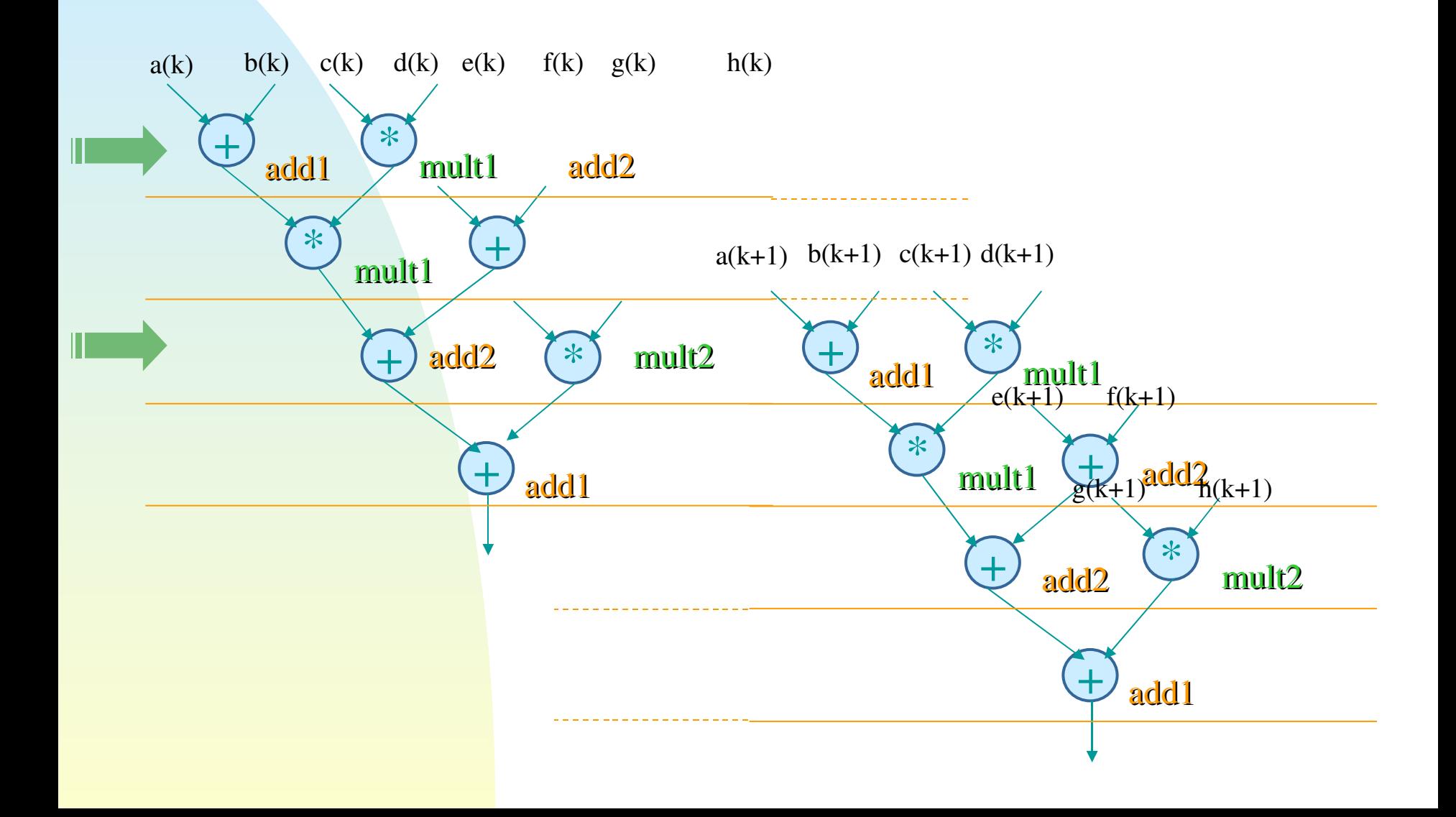

## **Conclusioni**

- Il pipelining è una tecnica fondamentale nel caso in cui il rate dei dati in ingresso sia superiore alla latenza minima
- Il pipelining richiede un numero maggiore numero di risorse di un implementazione convenzionale
- **I ragionamenti visti per le risorse funzionali** devono essere ripetuti per registri e steering logic